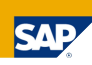

# Unified Service Description Language (USDL) Pricing Module

April 15, 2010

**Abstract.** This document describes what is called the Pricing module in the third version of the Unified Service Description Language (USDL). USDL was developed as a holistic approach to describe entities provisioned into service networks; an approach, which considers and connects business, operational (functional) and technical aspects of service description. The Pricing module covers the range of concepts which are needed to adequately describe price structures in the service industry. Given the increasing complexity and variety of this aspect of service provision, a modular representation of price charges is supported, together with the elements necessary to specify common segmentation strategies.

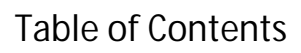

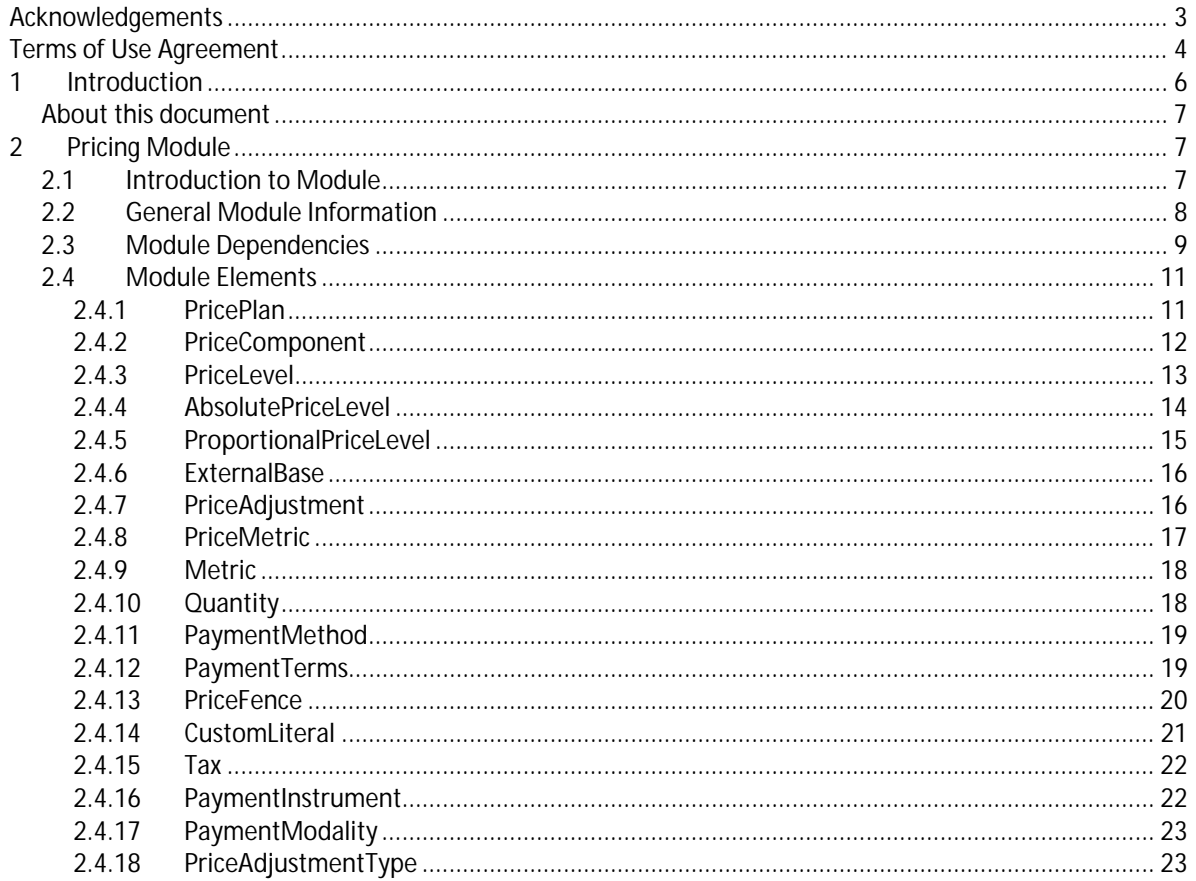

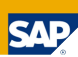

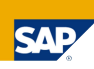

#### **Acknowledgements**

 $\overline{\phantom{a}}$ 

The information in this document details a publicly released specification of the Unified Service Description Language (USDL) for dissemination and further exploitation through the Internet of Services Community in accordance with the terms set forth below. This document does not represent any prior commitment for standardization or implementation of any portion of this specification by SAP.

The information in this document was developed through the following publicly co-funded research projects THESEUS/TEXO, Australian Smart Services CRC, Premium Services, XtreemOS.

THESEUS/TEXO is research project funded by the German Federal Ministry for Economics and Technology.

Premium Services is research project funded by the German Federal Ministry for Education and Research.

Australian Smart Services CRC is research and development partnership funded by the private sector and governments under the Australian Government's Cooperative Research Centre program.

XtreemOS is a research project funded by the European Commission under the  $6<sup>th</sup>$  Framework Programme.

The contributing authors are: Alistair Barros (SAP), Anis Charfi (SAP), Steffen Heinzl (SAP), Tom Kiemes (SAP), Uwe Kylau (SAP), Norman May (SAP), Oliver Müller (SAP, ERCIS Münster<sup>1</sup>), Francesco Novelli (SAP), Daniel Oberle (SAP), Philip Robinson (SAP), Benjamin Schmeling (SAP), Heiko Witteborg (SAP).

<sup>&</sup>lt;sup>1</sup> European Research Center for Information Systems at the Westfälische Wilhelms-Universität Münster

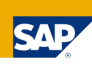

#### **Terms of Use Agreement**

**IMPORTANT- PLEASE READ CAREFULLY: THIS TERMS OF USE AGREEMENT ("AGREEMENT") IS A BINDING AGREEMENT BETWEEN SAP AG, A GERMAN COMPANY WITH OFFICES AT DIETMAR-HOPP-ALLEE 16, 69190 WALLDORF, GERMANY ("SAP"), AND YOU, BEING EITHER AN INDIVIDUAL OR SINGLE LEGAL ENTITY ("YOU" OR "YOUR") REGARDING YOUR USE OF THIS DOCUMENT AND ANY INFORMATION CONTAINED THEREIN ("MATERIAL"):** 

**BY DOWNLOADING, COPYING, OR OTHERWISE USING THE MATERIAL, YOU AGREE TO BE BOUND BY THE TERMS OF THIS AGREEMENT. IF YOU DO NOT AGREE TO THE TERMS OF THIS AGREEMENT, DO NOT DOWNLOAD, COPY, OR USE THE MATERIAL.** 

**IF YOU ARE DOWNLOADING, COPYING, OR USING THE MATERIAL ON BEHALF OF YOUR EMPLOYER OR A S A CONSULTANT OR AGENT OF A THIRD PARTY (COLLECTIVELY "YOUR COMPANY"), YOU REPRESENT AND WARRANT THAT YOU HAVE THE AUTHORITY TO ACT ON BEHALF OF AND BIND YOUR COMPANY TO THE TERMS OF THIS AGREEMENT AND ANY REFERENCE TO YOU OR YOUR SHALL ALSO INCLUDE YOUR COMPANY.** 

1. "SAP ENTITY/ENTITIES" shall mean SAP's affiliates and its subsidiaries, defined as corporations or other entities of which SAP owns, either directly or indirectly, more than fifty percent (50%) of the stock or other equity interests.

"SAP SOFTWARE" shall mean the software products of SAP and/or SAP ENTITIES marketed and licensed by SAP and/or SAP ENTITIES.

"INTELLECTUAL PROPERTY RIGHTS" means patents of any type, design rights, utility models or other similar invention rights, copyrights, trademarks, service marks, trade secret or confidentiality rights, and any other intangible property rights including applications for any of the foregoing, in any country, arising under statutory or common law or by contract and whether or not perfected, now existing or hereafter filed, issued, or acquired.

2. SAP grants YOU a nonexclusive, royalty-free, fully paid up, worldwide right to use, copy, display, perform, transmit, translate and distribute the MATERIAL provided hereunder. This shall include the right to reproduce, adapt, modify and to create derivative works of the MATERIAL and to make, have made, offer to sell, sell, lease, or otherwise distribute any product, and to practice any method, embodying such MATERIAL (including the right to sublicense any of the foregoing rights).

SAP reserves the right to modify, change or discontinue the MATERIAL without notice at any time.

YOU must not remove, overprint or deface any notice of copyright, trademark, logo, legend, or other notice of ownership from any originals or copies of the MATERIAL accessed hereunder. YOU agree to comply with the terms of the SAP Copyright Policy and those terms found by clicking on Copyright/Trademark at the web page http://www.internet-ofservices.com.

#### FOR AVOIDANCE OF DOUBT, NOTHING IN THIS AGREEMENT SHALL BE DEEMED TO

- (I) TO ASSUME OR PROVIDE FOR THE TRANSFER OF OWNERSHIP OF ANY INTELLECTUAL PROPERTY RIGHTS. ALL INTELLECTUAL PROPERTY RIGHTS INCLUDED, WITHOUT LIMITATION, COPYRIGHT IN ANY MATERIAL PROVIDED HEREUNDER, SHALL VEST IN AND AT ALL TIMES REMAIN VESTED IN THE ORIGINATOR OF THAT INTELLECTUAL PROPERTY RIGHT.
- (II) GIVE YOU THE RIGHT TO MODIFY, COPY, DISTRIBUTE, TRANSMIT, DISPLAY, PERFORM, REPRODUCE, PUBLISH, LICENSE, CREATE DERIVATIVE WORKS FROM,

TRANSFER; OR SELL ANY SAP SOFTWARE OR OTHER PRODUCT FOR ANY REASON UNLESS OTHERWISE PERMITTED BY SAP.

3. Any MATERIAL made available hereunder is provided to YOU "as is". SAP does not guarantee or warrant any features or qualities of the MATERIAL or give any undertaking with regard to any other quality. No warranty or undertaking shall be implied by YOU from any published MATERIAL except to the extent SAP has expressly confirmed such warranty or undertaking in writing. Warranties are validly given only with the express written confirmation of SAPs management.

SAP does not represent or endorse the accuracy or reliability of any MATERIAL provided hereunder. SAP shall not be liable for damages caused by the use of the MATERIAL, unless such damages have been caused by SAPs willful misconduct.

TO THE EXTENT ALLOWABLE BY APPLICABLE LAW, SAP AND ITS AFFILIATES, SUBSIDIARIES, OFFICERS, EMPLOYEES, AGENTS, PARTNERS, AND LICENSORS ARE NOT LIABLE TO YOU FOR ANY DIRECT, INDIRECT, INCIDENTAL, SPECIAL, PUNITIVE, CONSEQUENTIAL, OR EXEMPLARY DAMAGES, INCLUDING, BUT NOT LIMITED TO, DAMAGES FOR LOSS OF PROFITS, REVENUE, GOODWILL, USE, DATA, OR OTHER INTANGIBLE LOSSES (EVEN IF SAP HAS BEEN ADVISED OF THE POSSIBILITY OF SUCH DAMAGES), HOWEVER CAUSED, WHETHER IN CONTRACT, TORT, OR OTHERWISE, ARISING OUT OF OR RESULTING FROM: (i) THE USE OR THE INABILITY TO USE THE MATERIAL; (ii) THE COST OF PROCUREMENT OF SUBSTITUTE GOODS AND SERVICES ARISING OUT OF YOUR USE OR INABILITY TO USE THE MATERIAL; OR (iii) ANY OTHER MATTER RELATING TO THE MATERIAL PROVIDED HEREUNDER. NOTWITHSTANDING ANYTHING TO THE CONTRARY HEREIN, THESE LIMITATIONS SHALL NOT APPLY IN CASE OF INTENT BY SAP AND IN CASE OF SAPS STATUTORY LIABILITY FOR PERSONAL INJURY AND DEFECTIVE PRODUCTS.

- 4. This AGREEMENT represents the complete and full agreement. No verbal side-agreements exist. Any changes to this AGREEMENT must be made in writing. This applies also to the revocation of the requirements for the written form.
- 5. This AGREEMENT shall be governed by the laws of Germany. The sole place of jurisdiction for all disputes arising directly in connection with this AGREEMENT shall be Karlsruhe, Germany.

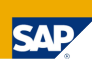

# **1 Introduction**

Services are becoming the backbone for electronic commerce. Especially the trend to provision ITbased services outside company "firewalls" with the help of intermediaries is on the increase, as it allows organizations to take new opportunities relatively quickly. In this context services are seen as tradable entities that constitute a well defined, encapsulated, reusable and business-aligned set of capabilities. The term business service is used for such services, in order to distinguish them from other types, e.g., those that are provided in a service-oriented IT infrastructure within an organization.

The Unified Service Description Language (USDL) defines a way to describe services from a business and operational point of view and align this with the technical perspective. While the latter is captured quite well by existing service description languages, USDL explicitly enables to express business characteristics set by an organization for the purpose of providing means for consumers to invoke and use business services and for intermediaries to (re)use and repurpose services.

USDL on a whole is made up of a set of modules, each addressing different aspects of the overall service description. Modularization was introduced to improve readability of the model, which drastically grew in size compared to its predecessor. The modules have dependencies among each other (shown in Figure 1), as they may reuse concepts from other modules. Currently, there are 8 modules in the set that constitutes USDL version 3.0.

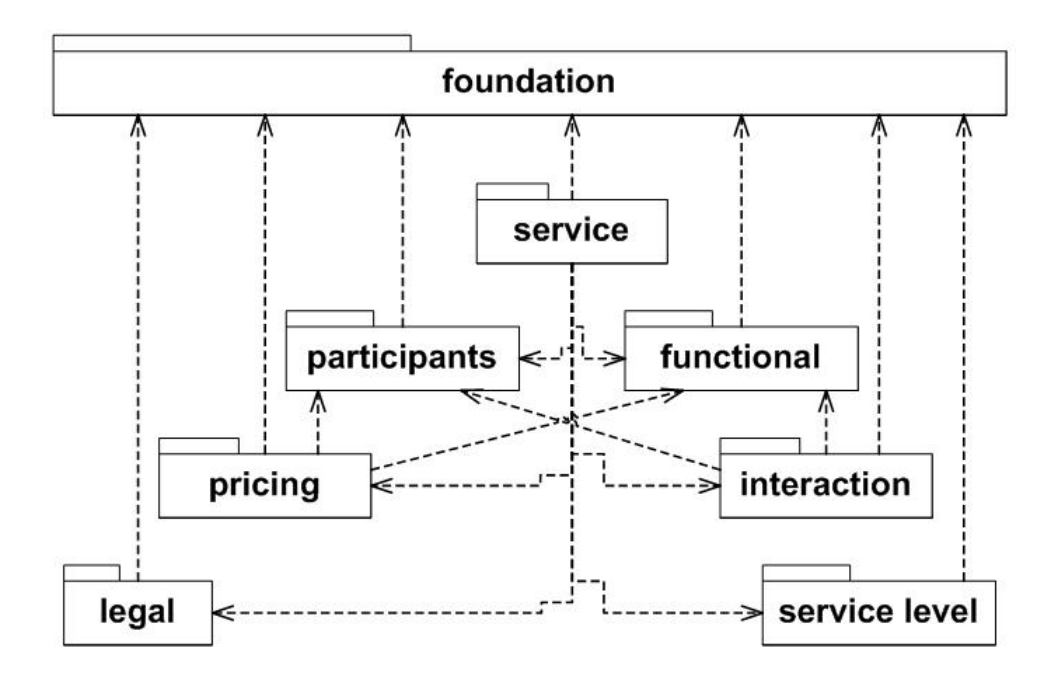

Figure 1 Packages comprising the USDL model and their dependencies (represented as arrows)

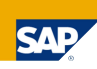

#### **About this document**

The USDL meta-model is formally defined in Ecore (the meta-modeling language of EMF), with each USDL module being captured in a separate package. This document is one in a series of USDL documents and covers the Pricing module defined in package "pricing". The series also includes Module-specific documentation of the modules Foundation, Service, Participants, Functional, and Interaction.

The document only provides insights into the concepts of the Pricing module. For a complete overview of USDL it is necessary to go through all documents of the series.

## **2 Pricing Module**

#### **2.1 Introduction to Module**

The peculiar characteristics of service transactions and the economic properties exhibited by major segments of the service industry make the pricing of services both an increasingly significant and complex matter. Proper care must be taken in the modeling process in order to address its requirements and successfully adhere to real-world marketing practices.

First of all the distinctive nature of services must be considered with regard to the pricing issues it raises. Since a service is perishable by definition, i.e. it cannot be stored or inventoried by either providers or consumers, the time of purchase<sup>2</sup> always precedes the time of production<sup>3</sup>. That's a key difference with regard to the selling of goods which can instead occur either before (e.g. in a maketo-order scenario) or after production. This is equally true for simple and complex services alike: calling a plumber to request a job, we accept his hourly rate, likewise a subscription is needed first to use a SaaS application. This is to say, the pricing necessarily takes place *in advance* of service production.

If the pricing is to precede production – and thus consumption – an important consequence must be underlined: in some instances the total price of the service will remain uncertain until after its performance has actually taken place, e.g. the fee for a legal support in a litigation whose length and outcomes are unknown. The same uncertainty hampers the predictability of the costs incurred providing the service, for they might depend on the customer's specific usage or on external factors. Nowadays, advanced price structures encompass mechanisms to lower this uncertainty: for example metered proxies that link charges to usage, aligning prices with costs<sup>4</sup>, or price caps and flat rates to hedge the consumer's risk<sup>5</sup>.

In addition to that, increasingly significant segments of the service industry – namely those related to new media, telecommunication and software – have a particular cost structure with high initial fixed costs and very low marginal ones, so that traditional pricing wisdom is turned obsolete. Price strategies need then embed discrimination techniques such as multi-part-tariffs, bundling and versioning, alongside more common volume- or time-based discounting. Given service perishability, the crucial problem for a service provider is matching demand and supply so as to avoid losing revenues from unused or insufficient capacity. The price structure is once again a key tool to manipulate demand appropriately.

Hence, the fundamental challenge for the pricing module is modeling the segmentation rules within the price structure, i.e. those rules determining when and how different consumers are charged

 $\overline{\phantom{a}}$ 

<sup>2</sup> Defined as the instant when the consumer (contractually) commits to pay a certain sum in exchange of the provisioned service, not to be confused with the time of payment, which could occur at a later date.

<sup>3</sup> Ng (2007), "*The Pricing and Revenue Management of Services: A Strategic Approach*", Chapter 3.

<sup>4</sup> Stern (1986), "*The Strategic Value of Price Structure*", pg 28-30.

<sup>5</sup> Faruqui and Wood (2008), "*Quantifying the Benefits of Dynamic Pricing in the Mass Market*", pg 29.

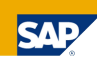

different prices. Reviewing common segmenting practices<sup>6</sup> to assess how they impact the price structure design, we see that, given the variety of offerings in the service industry targeted by USDL, all of them continue to be relevant for our purpose. However, some of them do gain importance in the light of the increasing range of IT services available. For example, while the customization of a product or physical service may require re-deployment of resources, it's instead a relatively easy step for an IT provider to design a set of service variants responding to different user needs, and price them accordingly<sup>7</sup>. Moreover, while a manufacturing company is only rarely involved in the consumption phase, the contrary is true for a service company<sup>8</sup>, and consequently a number of price drivers may relate to the consumer's usage.

For the model to be flexible and comprehensive enough to deal with the above-mentioned pricing complexity of today's service market, the cascading backbone of the pricing module is made up of three basic elements in a strict hierarchical structure: **PricePlans**, **PriceComponents**, and **PriceLevels**. This allows to readily model scenarios where alternative price plans may be assigned to an offered service or bundle, each plan possibly made up of multiple components and each component possibly varying its charges, either by specifying different levels or by adjusting them by means of premiums and discounts. All elements may then be constrained by segmenting conditions detailed in the socalled price fences<sup>9</sup>, i.e. the criteria a customer must meet or the service limitations he/she needs to accept to qualify for a certain price.

**2.2 General Module Information** 

Parameters of the package that captures the module

- x Namespace: *http://internet-of-services.com/usdl/modules/pricing*
- Name: *pricing*

l

The remainder of this section describes the classes and enumerations that are part of the package. A class diagram of the package is depicted in Figure 2. The diagram shows which associations are compositions and which ones are normal relationships. Associations not shown are assumed to be of type composition by default.

**Note:** Example fragments are provided for some of the classes. In order to improve readability they are presented in XML-based pseudo syntax. This is **NOT** the official USDL syntax, which is still under development. However, there currently exists a serialization format that is XMI-based and supported through a USDL editor developed by SAP Research.

<sup>6</sup> Nagle & Holden (2006), "*Segmented pricing using price fences to segment markets and capture value*"

<sup>7</sup> Shapiro and Varian (1998), "*Versioning: the smart way to sell information*", pg 106-110.

 $8$  For our purpose, we accept the assumption of inseparability of production and consumption as a distinctive characteristic of a service, commonly found in the literature. For a discussion about the validity of this point of view see "*Whither Services Marketing? In Search of a New Paradigm and Fresh Perspectives*" (Lovelock and Gummesson, 2004), pg. 21-23

<sup>9</sup> This terminology comes from "*The Strategy and tactics of Pricing*" (Nagle & Holden, 2006).

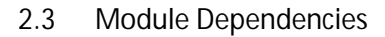

In order to understand concepts from referenced USDL modules in detail, it is recommended to read the following documents, which cover other USDL modules:

- Service
- Foundation
- Participants
- Functional

A quick overview of the concepts used in the Pricing module is given below to avoid jumping between documents.

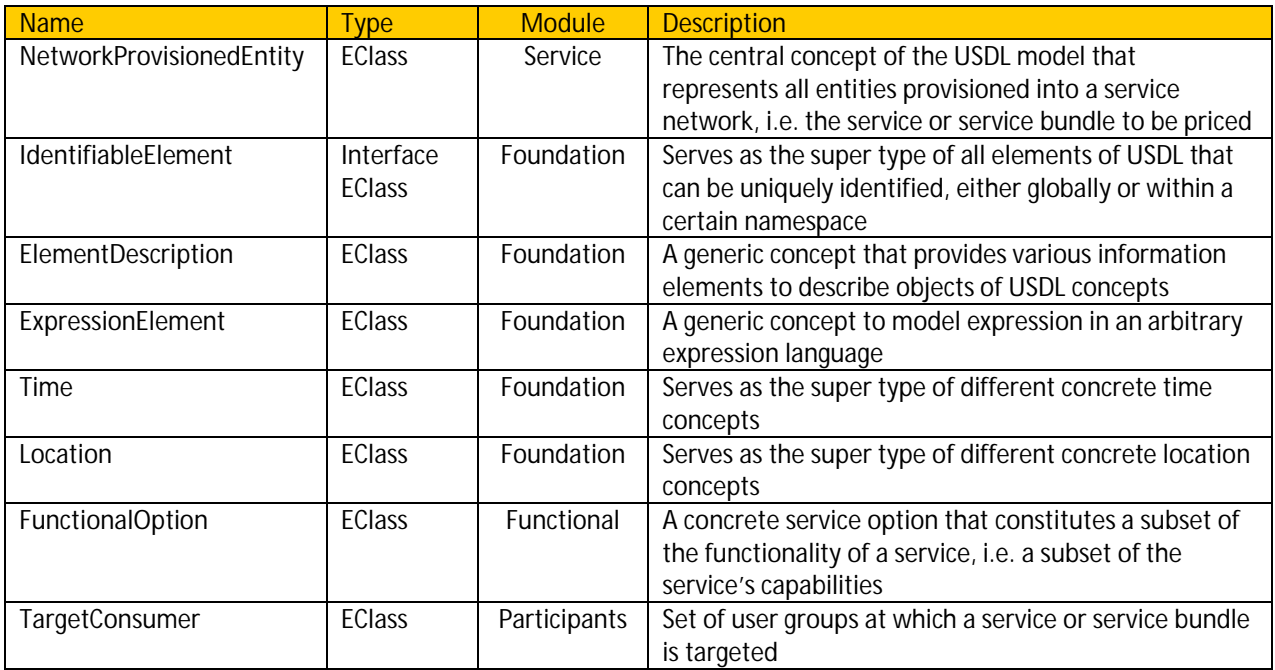

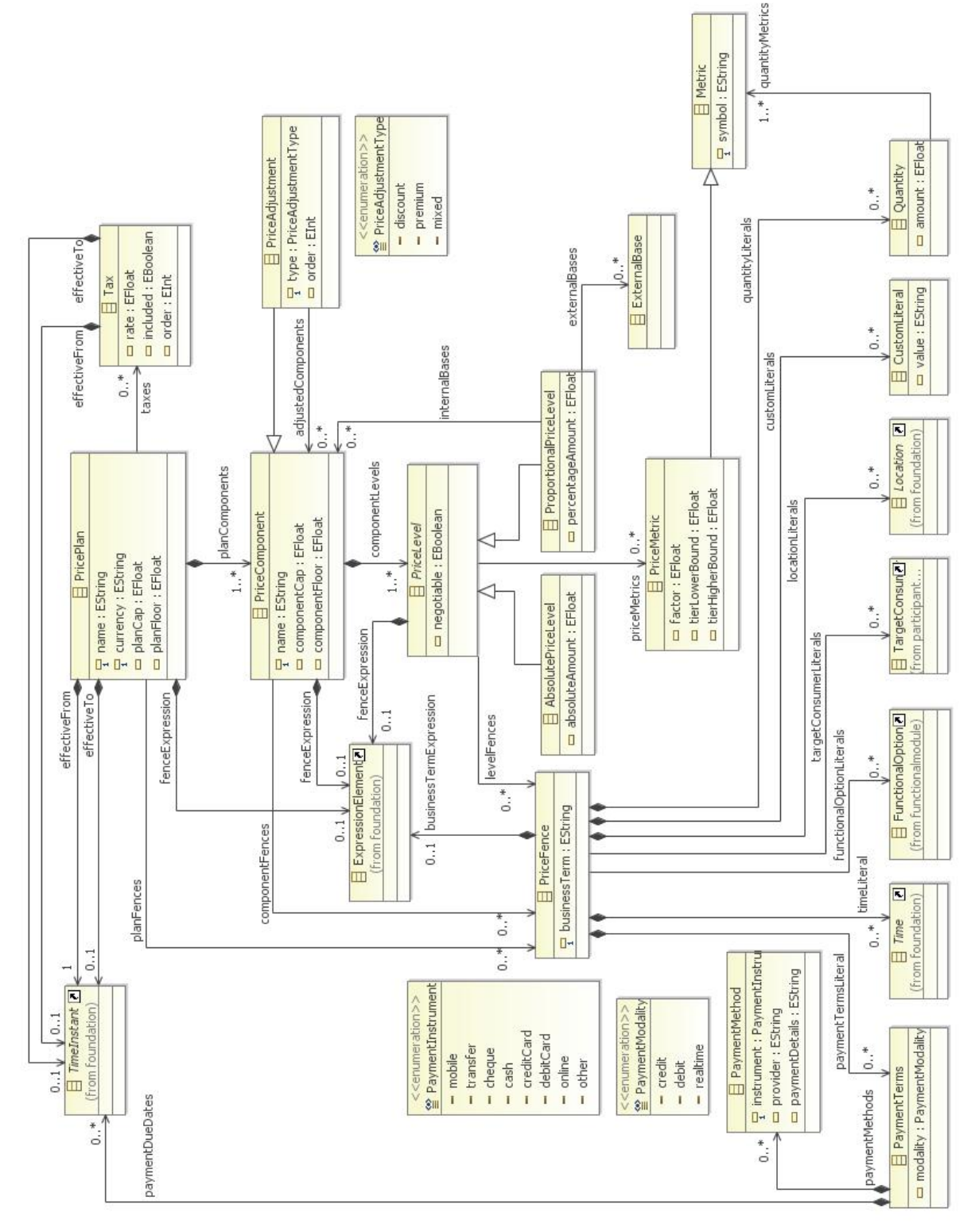

Figure 2 Class diagram of the package that captures the Pricing module

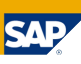

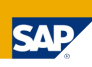

#### **2.4 Module Elements**

#### **2.4.1 PricePlan**

A **PricePlan** is a set of charges associated with a network-provisioned entity. Alternative sets of fees (i.e. alternative **PricePlans**) of the same service provision may be made available for the consumer to choose from, for example to offer the consumer the choice between a flat price scheme and a usagebased scheme (a common practice in the telecommunication industry).

Several **PricePlans** may exist for the same service in order to suit different user profiles and charge them appropriately (e.g. heavy- and light-usage users), or as a key price customization instrument to individually match diverse service valuations.

- Ecore Type: EClass
- Interfaces: N/A
- Superclass: N/A

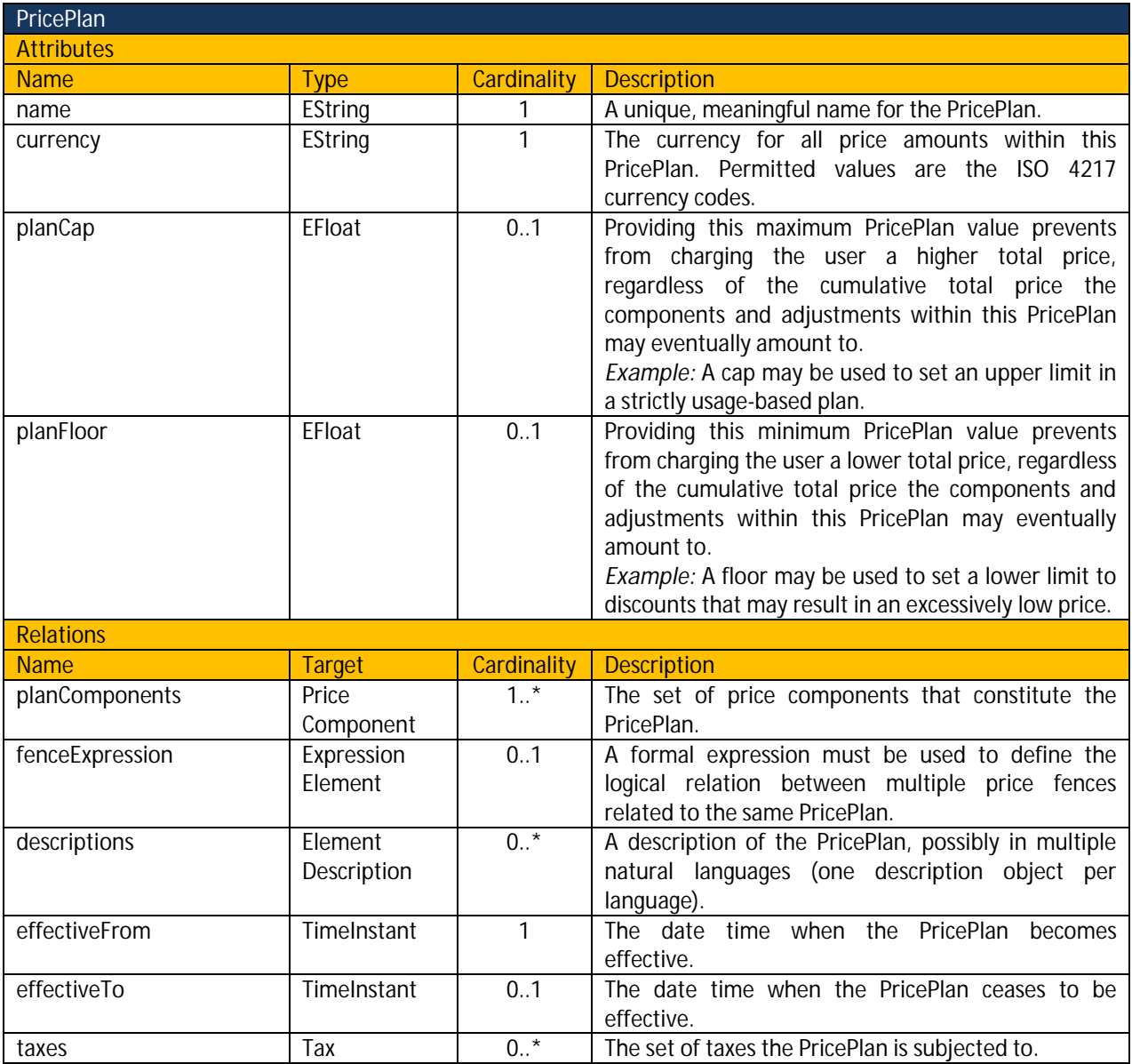

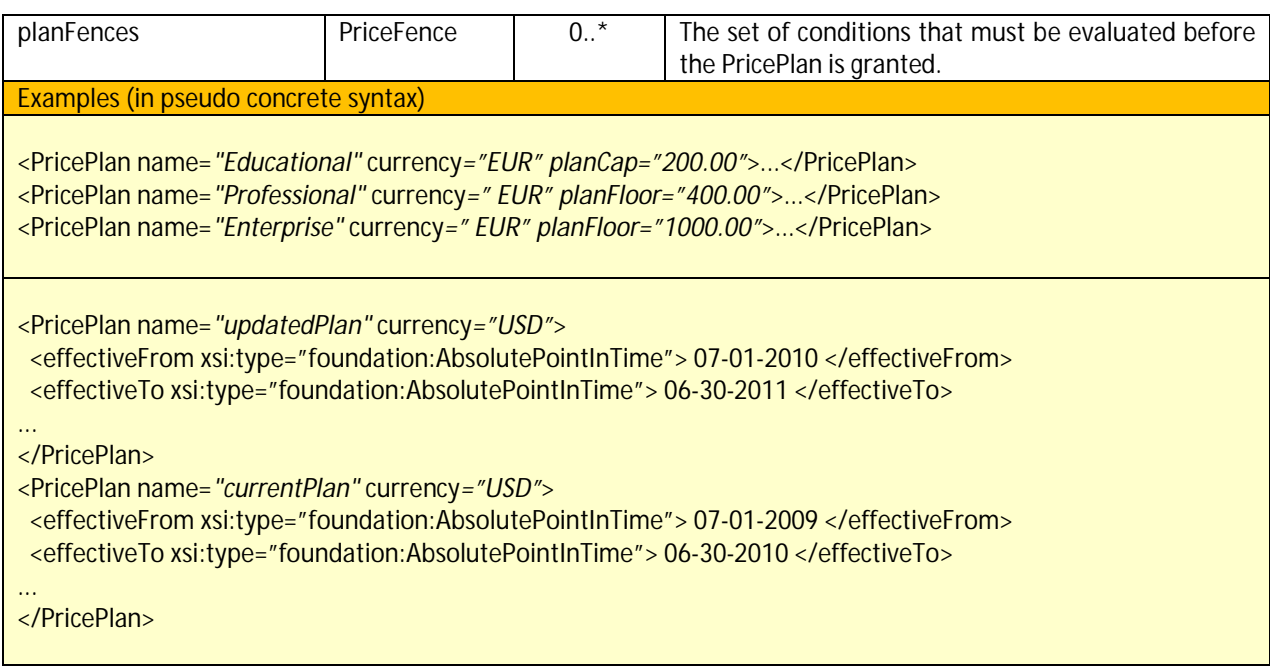

## **2.4.2 PriceComponent**

**PriceComponents** are fees included in a **PricePlan**, which subject to conditions (expressed as PriceFences) may contribute to the total amount charged. Components within the same plan are summed together in order to get the total amount (price of the service). Common examples of **PriceComponents** that may coexist in the same **PricePlan** are: startup or membership charges (to access the service), periodic subscription fees (with a certain recurrence - e.g. monthly - as long as committed to by the contract), pay-per-unit charges (whose total will be proportional to the metered usage), options or feature dependent charges. The final value of the component will depend on the active **PriceLevel** (determined by the evaluation of the relative **PriceFences**) and the **PriceAdjustments** that may apply (e.g. discounts).

- Ecore Type: EClass
- Interfaces: N/A
- $\bullet$  Superclass: N/A

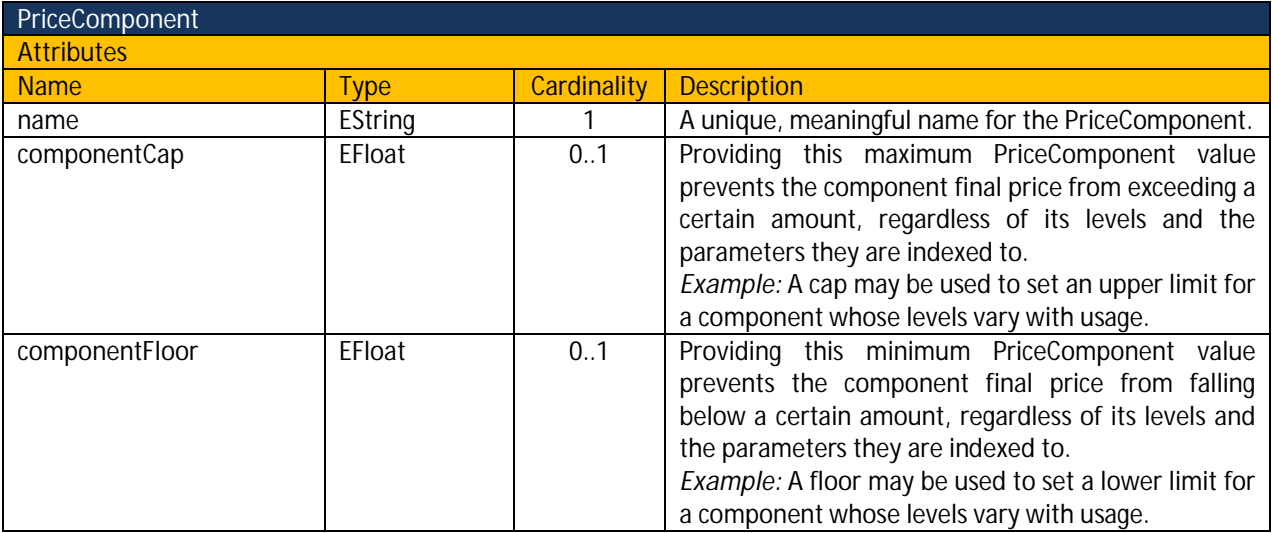

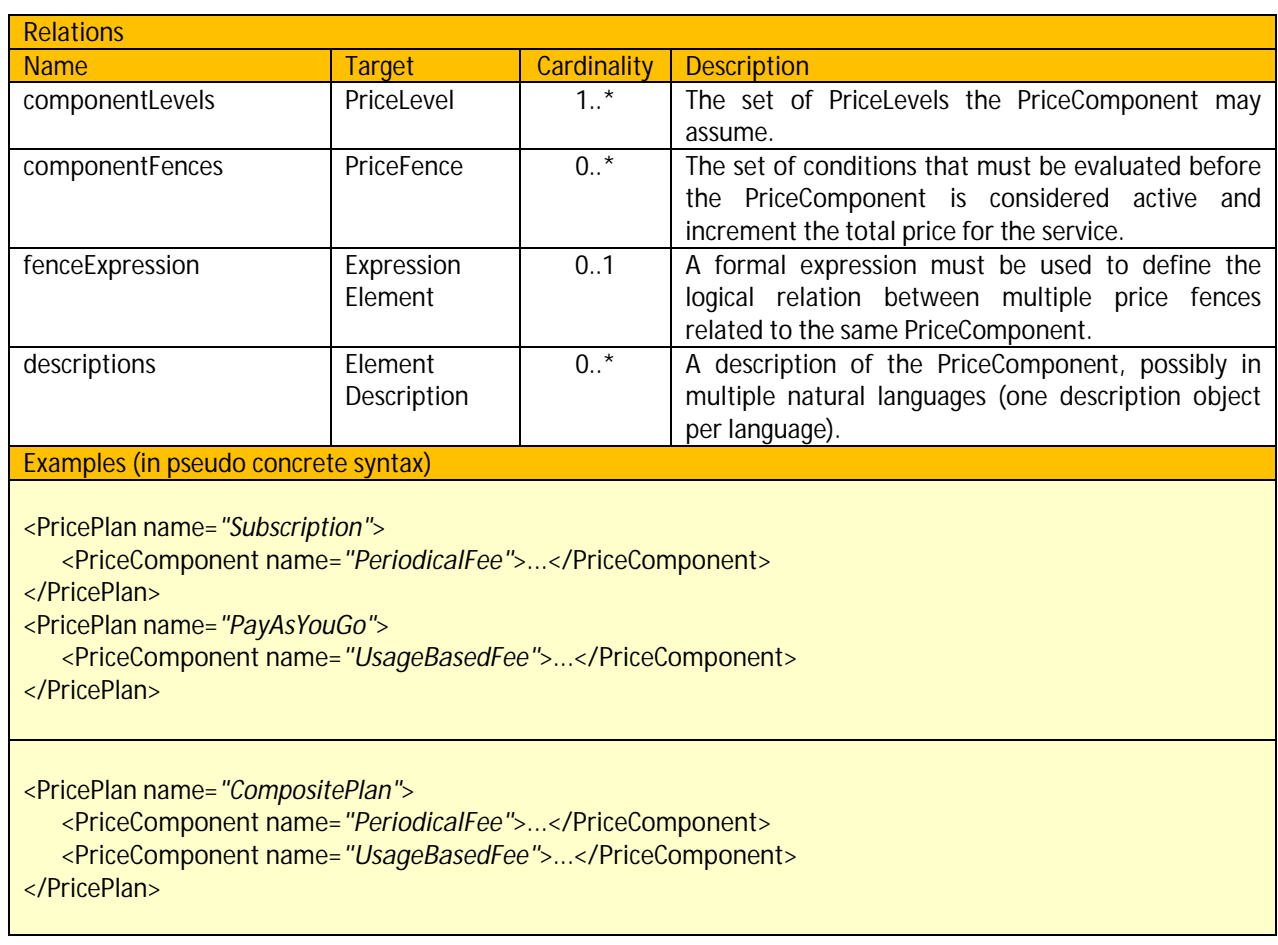

## **2.4.3 PriceLevel**

**PriceLevel** captures amounts charged by a **PriceComponent**. Since each **PriceComponent** may assume several values depending on the provider's price segmentation strategies, it is allowed to contain multiple **PriceLevels**. This allows shaping charged amounts according to customers' behavior and aligning usage with capacity or incurred costs (just like utilities do by offering different electricity rates for different times of day).

- Ecore Type: Abstract EClass
- Interfaces: N/A
- Superclass: N/A

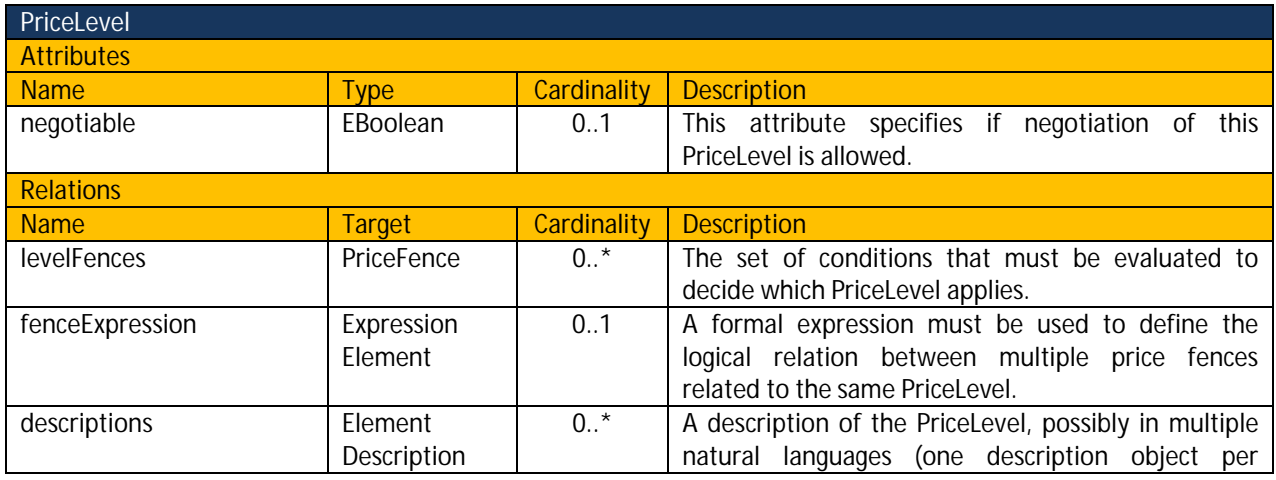

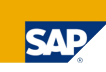

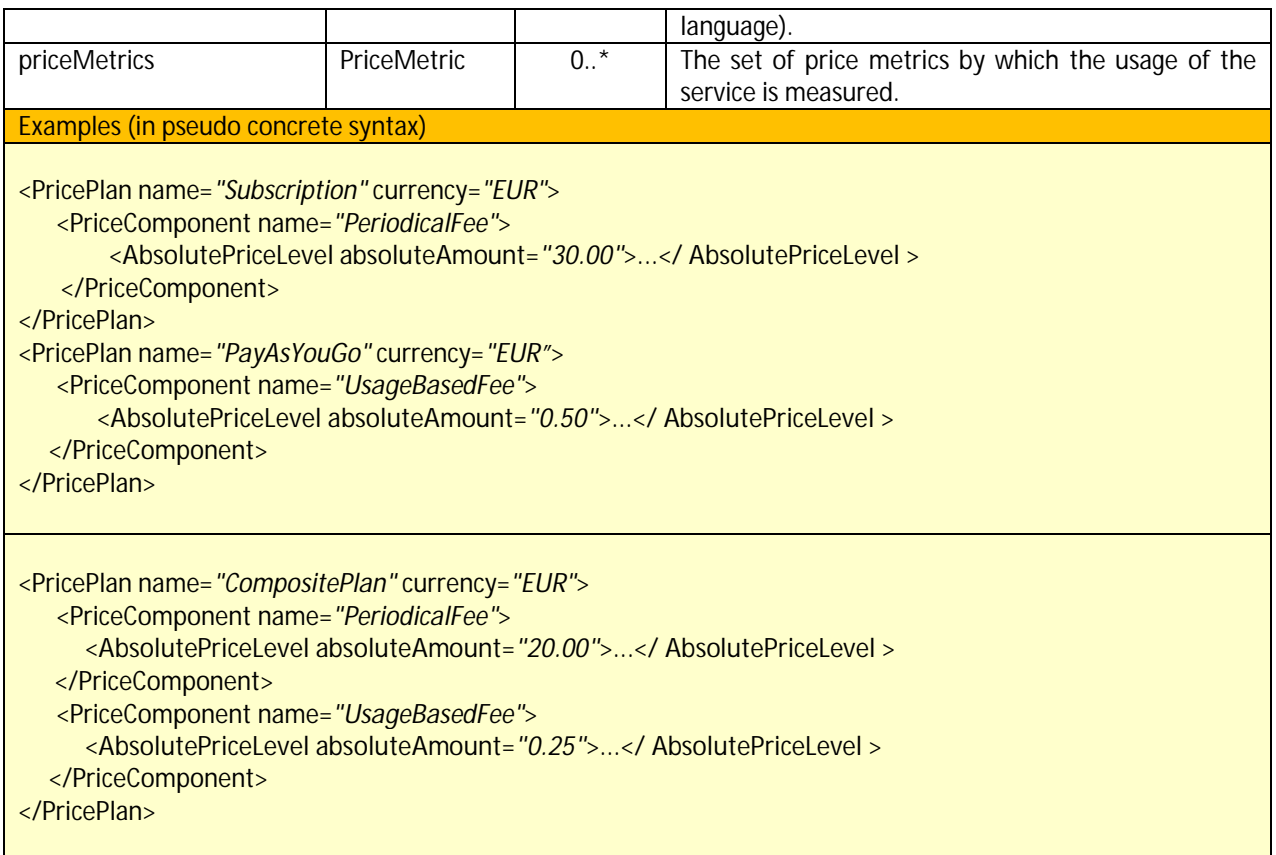

## **2.4.4 AbsolutePriceLevel**

An **AbsolutePriceLevel** specifies a price amount as an absolute monetary quantity.

- Ecore Type: EClass
- Interfaces: N/A
- Superclass: PriceLevel

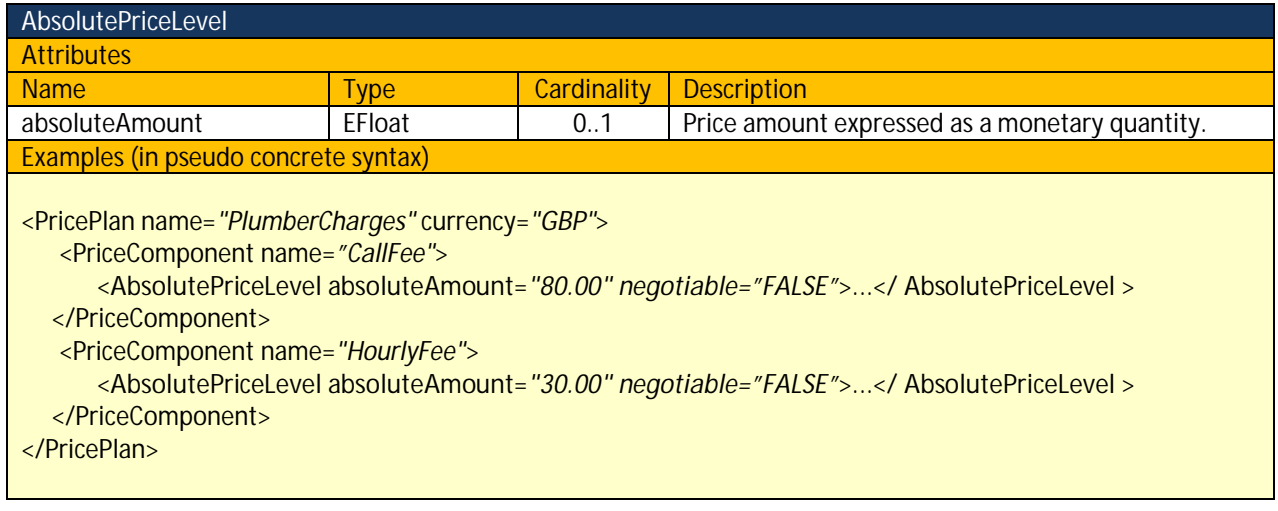

#### **2.4.5 ProportionalPriceLevel**

A **ProportionalPriceLevel** specifies a price amount as a percentage of another monetary quantity referenced by an internal or external base. In case more than one base is referenced, the **PriceLevel** is meant as percentage of the sum of all referenced bases. At least one base (either internal or external) needs to be specified.

- Ecore Type: EClass
- Interfaces: N/A
- Superclass: PriceLevel

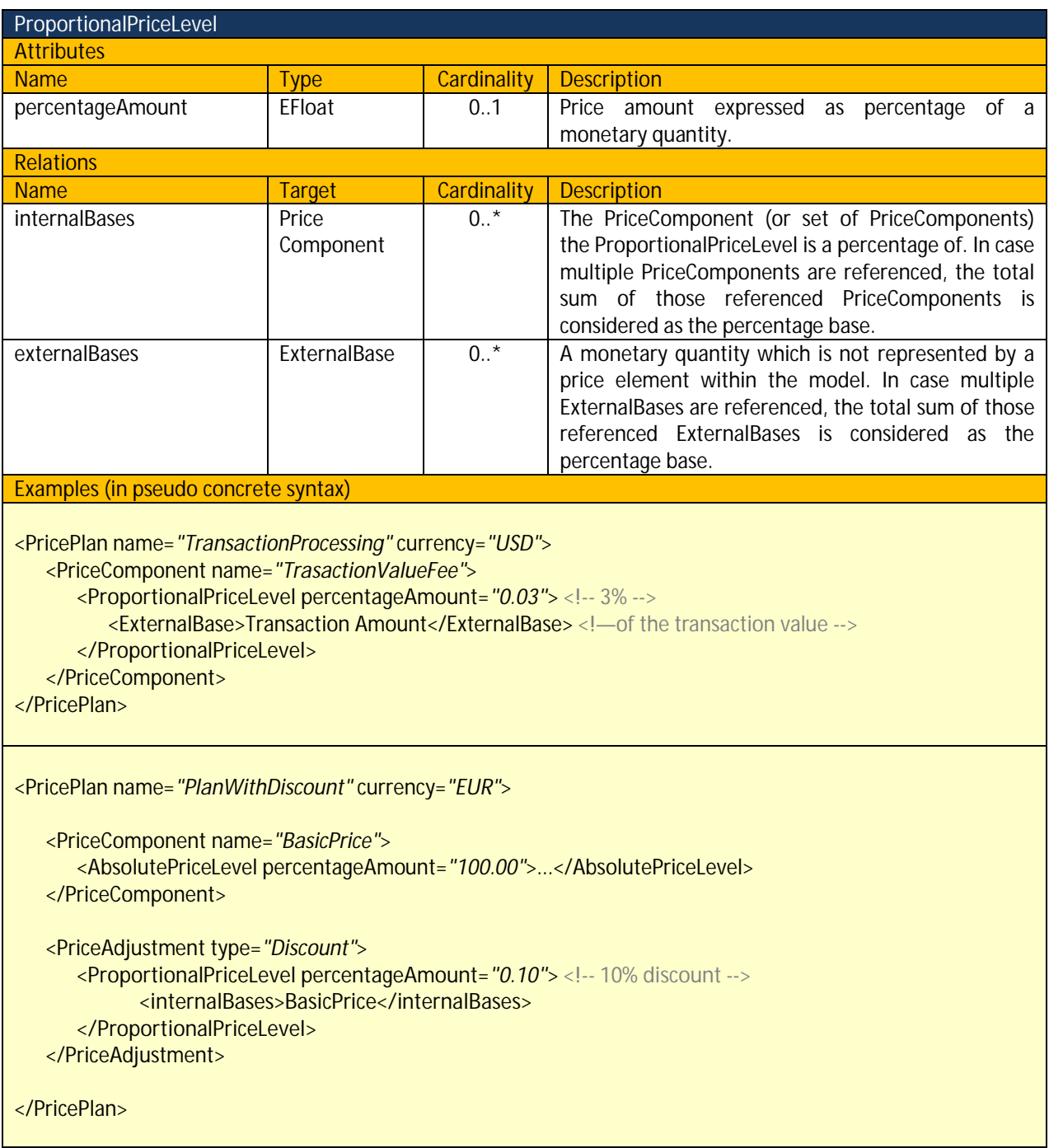

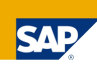

#### **2.4.6 ExternalBase**

**ExternalBase** captures a monetary quantity not represented by an element within any of the USDL modules. Examples are pricing schemes based on the value of an atomic service transaction (i.e. the price is a percentage of the value of the processed transaction), financial data of the requesting business partner (e.g. the price is a percentage of the requestor's overall revenues) or profits obtained from third parties by exploiting the underlying service (e.g. the price is a percentage of the added value).

- Ecore Type: EClass
- Interfaces: N/A
- Superclass: N/A

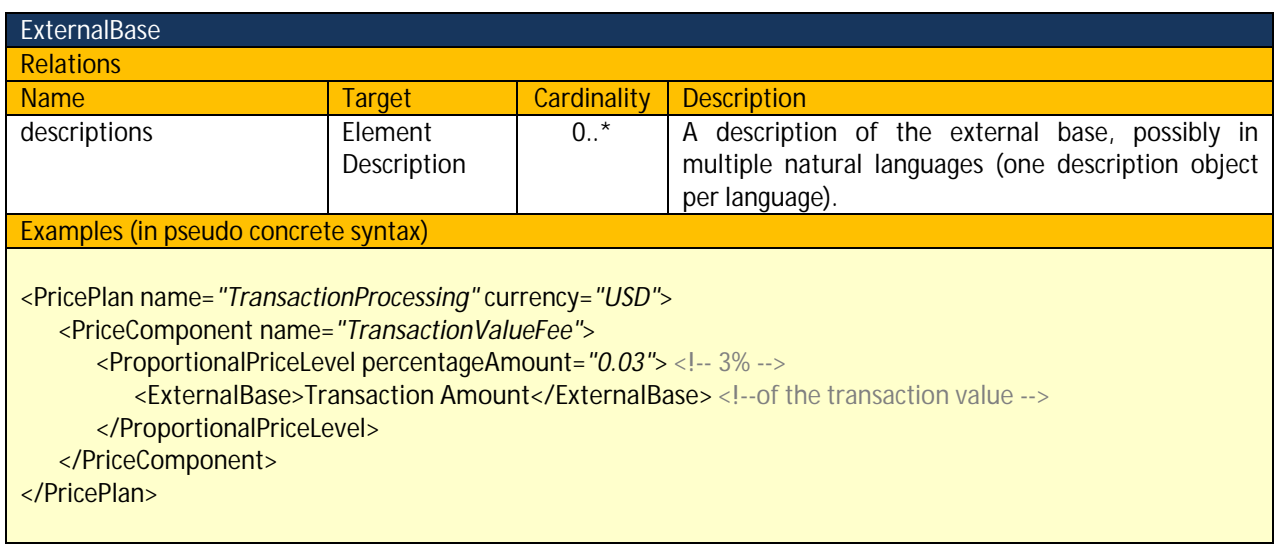

#### **2.4.7 PriceAdjustment**

**PriceAdjustment** is used to express a charge adjusting the final price for the service: for example a promotional discount, an area surcharge or a premium for a more comprehensive support service.

- Ecore Type: EClass
- Interfaces: N/A
- Superclass: PriceComponent

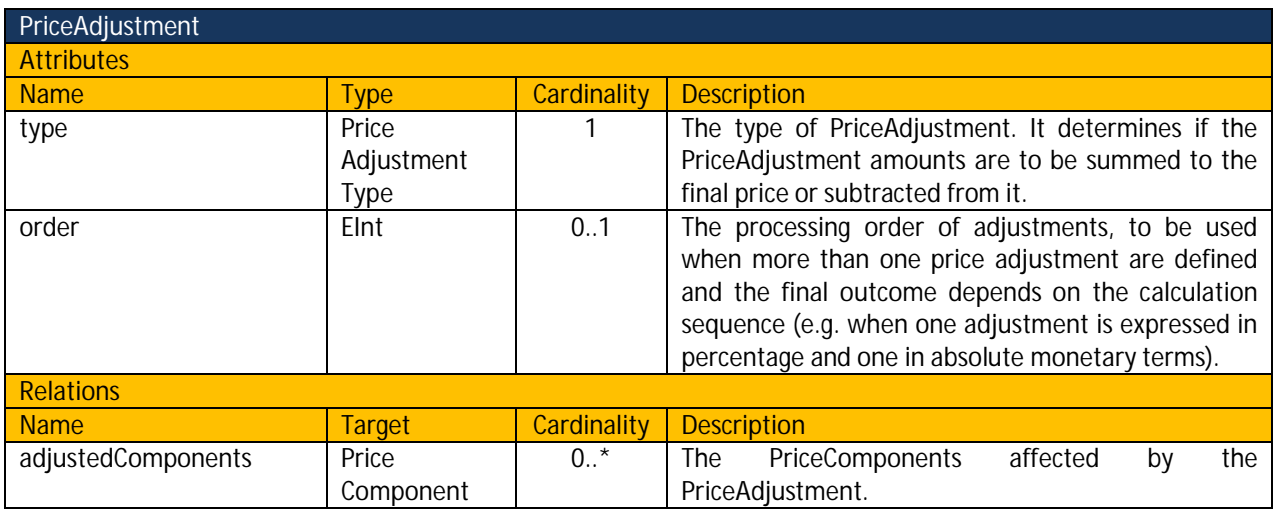

Examples (in pseudo concrete syntax)

<PricePlan name=*"PlanWithDiscount"* currency=*"EUR"*>

```
 <PriceComponent name="BasicPrice"> 
       <AbsolutePriceLevel percentageAmount="100.00">...</AbsolutePriceLevel> 
    </PriceComponent> 
    <PriceAdjustment type="Discount"> 
       <ProportionalPriceLevel percentageAmount="0.10"> <!-- 10% discount -->
           <internalBases> BasicPrice </internalBases> 
       </ProportionalPriceLevel> 
    </PriceAdjustment> 
</PricePlan>
```
#### **2.4.8 PriceMetric**

**PriceMetric** represents the unit of measurement by which the customer is charged for the consumption of the service or bundle.

- Ecore Type: EClass
- Interfaces: N/A
- Superclass: Metric

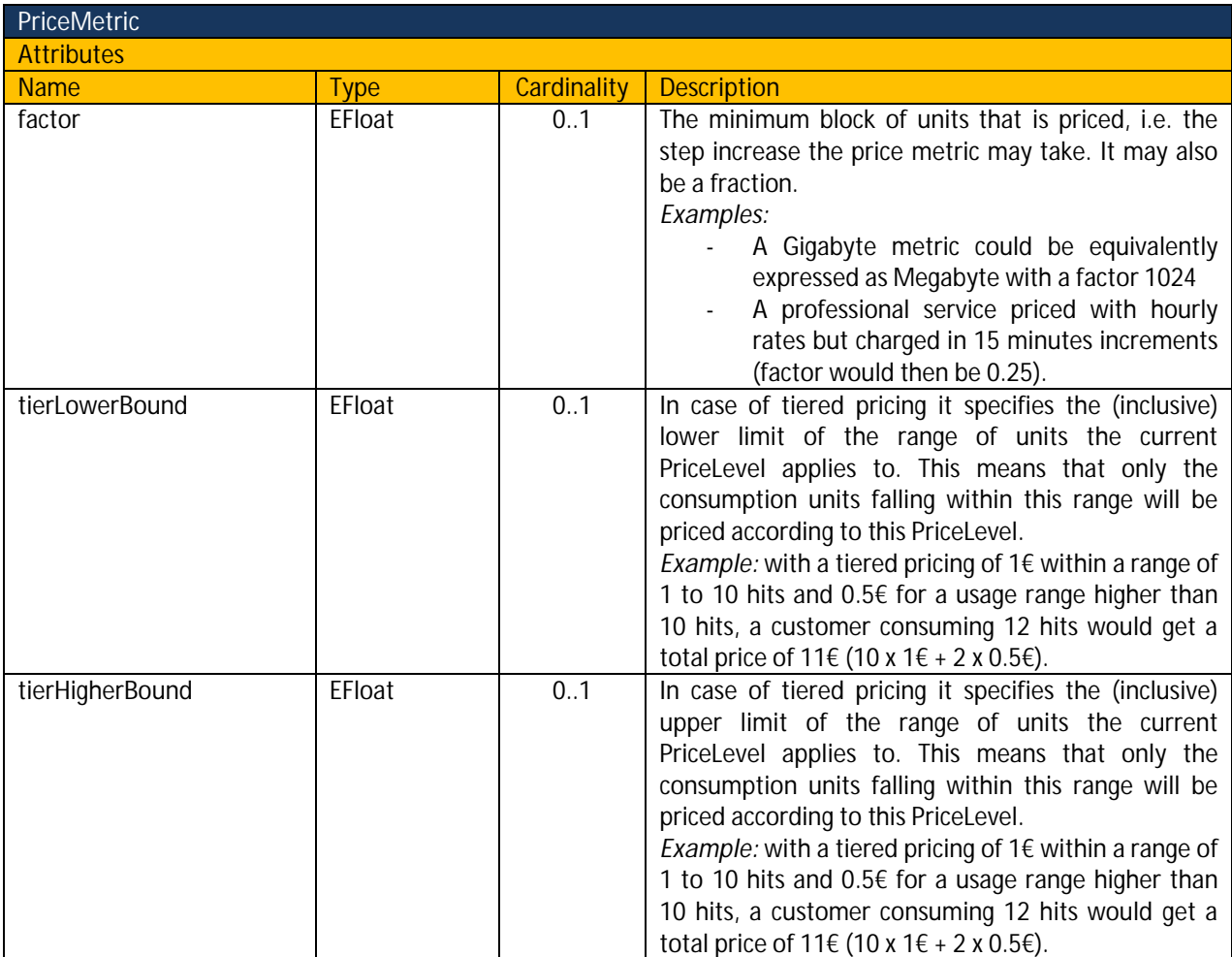

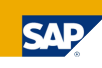

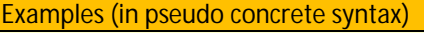

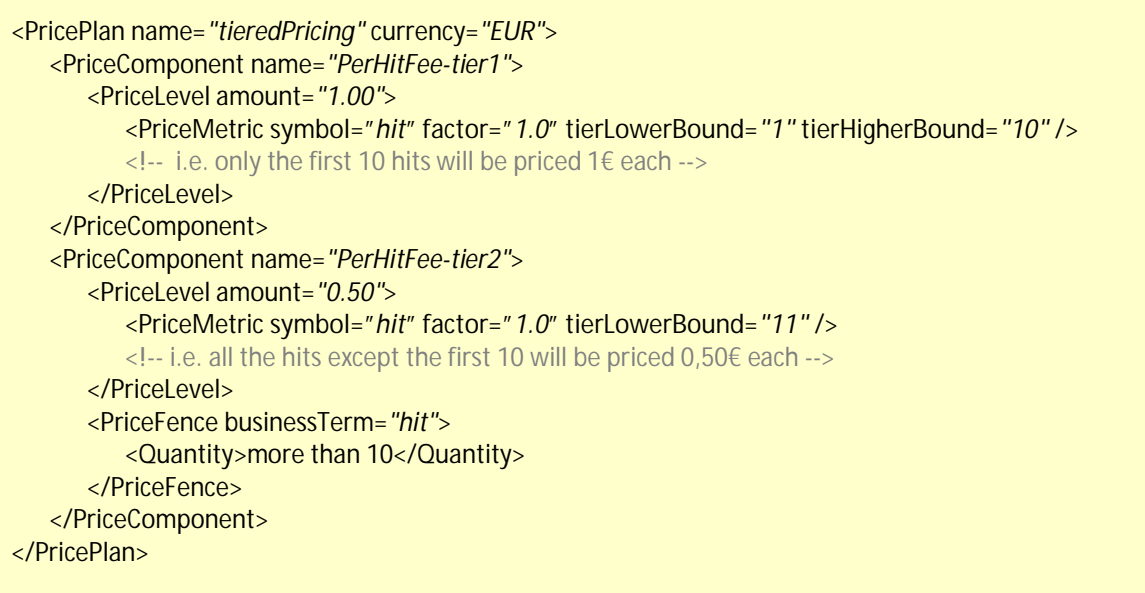

## **2.4.9 Metric**

**Metric** represents a measuring unit used to meter the service usage.

- Ecore Type: EClass
- Interfaces: N/A
- $\bullet$  Superclass: N/A

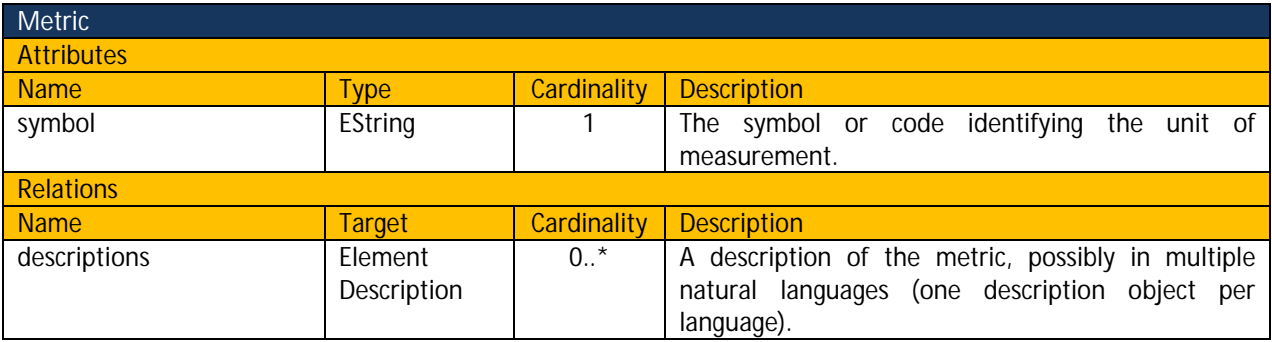

## **2.4.10 Quantity**

**Quantity** represents a generic numerical value used as a literal in a **PriceFence** evaluation.

- Ecore Type: EClass
- Interfaces: N/A
- $\bullet$  Superclass: N/A

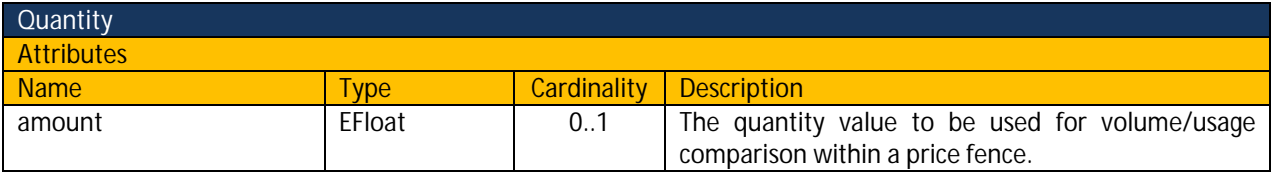

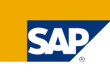

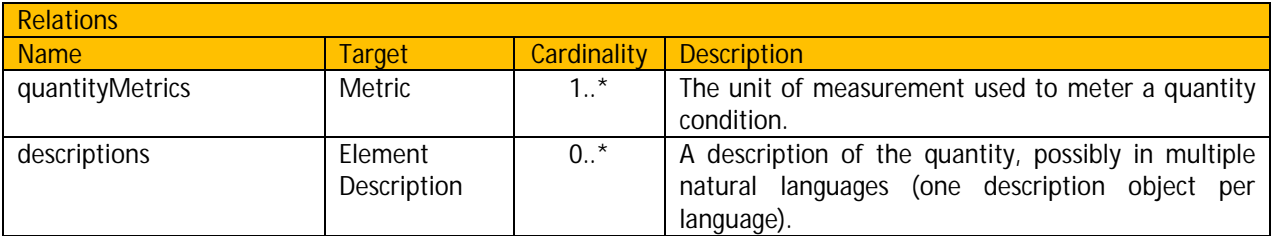

### **2.4.11 PaymentMethod**

**PaymentMethod** captures the means by which the customer may pay the specified price.

- Ecore Type: EClass
- Interfaces: N/A
- $\bullet$  Superclass: N/A

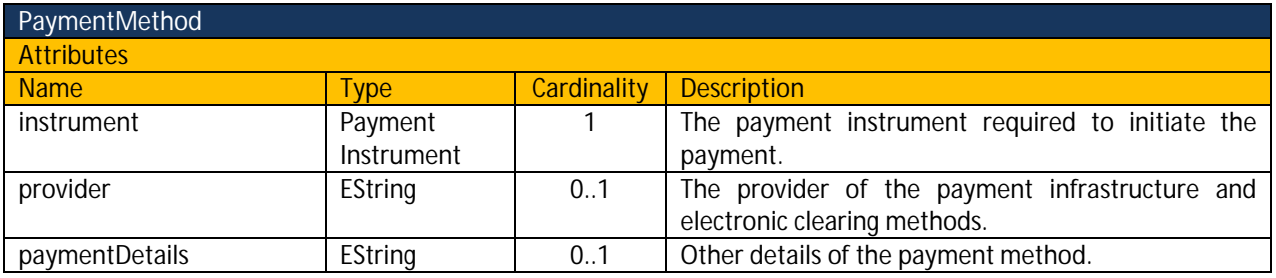

#### **2.4.12 PaymentTerms**

**PaymentTerms** is used to specify the terms the customers must adhere to when paying the specified price.

- Ecore Type: EClass
- Interfaces: N/A
- $\bullet$  Superclass: N/A

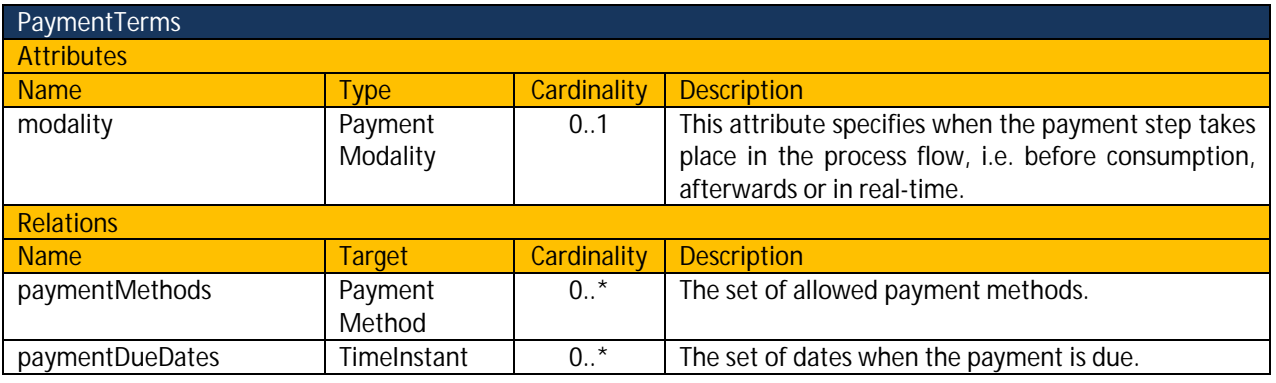

#### **2.4.13 PriceFence**

**PriceFence** represents a conditional expression evaluated to determine if a price element (i.e. **PricePlan**, **PriceComponent** or **PriceLevel**) applies. Within a **PriceFence** a certain business entity (represented by the **businessTerm**) is compared to a certain value (or set of values - the literals available to account for the different dimensions of the service provision process). An expression language (e.g. XPath<sup>10</sup>, OCL<sup>11</sup>) is required to fully specify the semantics of the condition statement.

- Ecore Type: EClass
- Interfaces: N/A
- Superclass: N/A

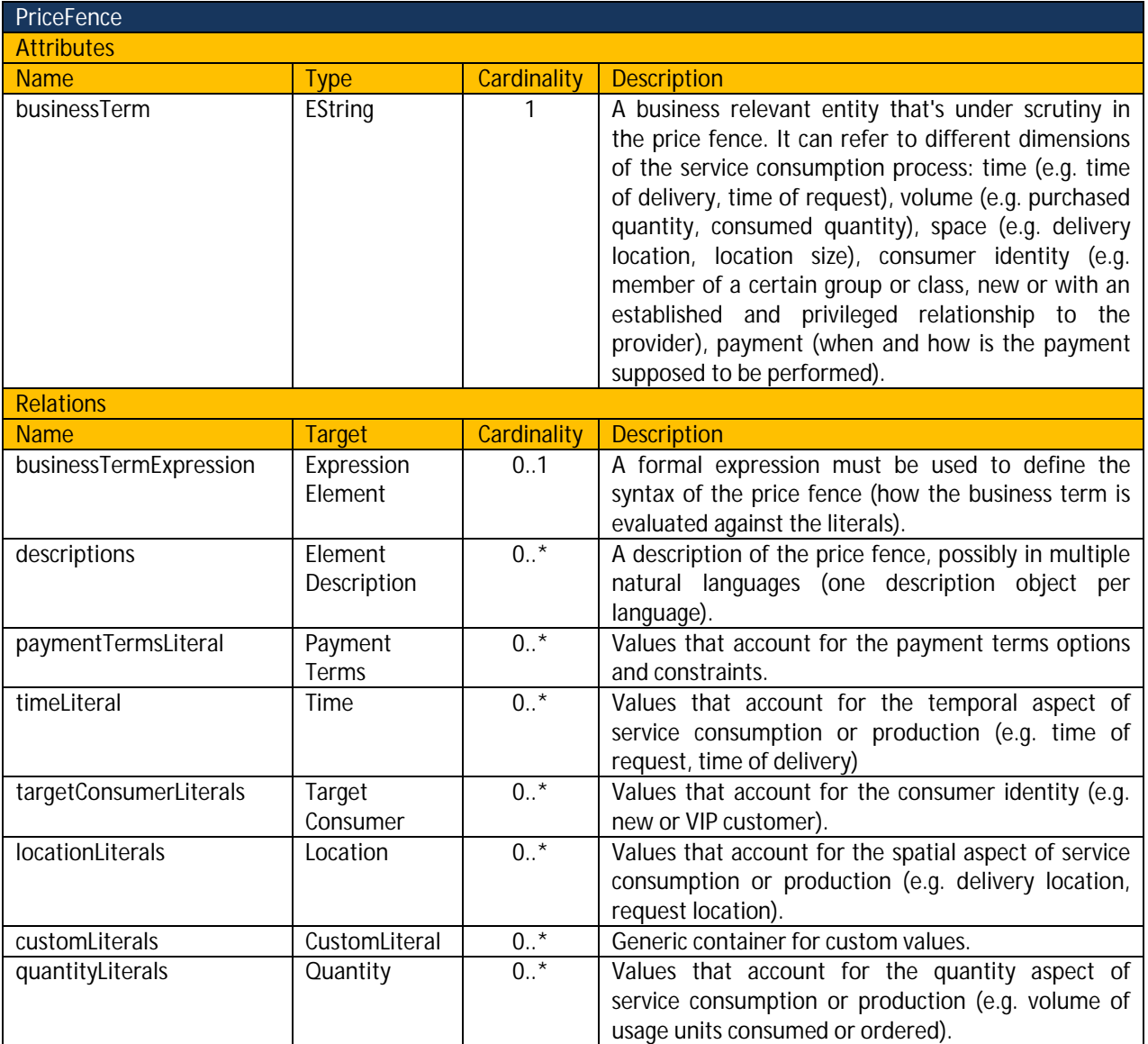

 $\overline{\phantom{a}}$ <sup>10</sup> World Wide Web Consortium (W3C), XML Path Language (XPath) 2.0, W3C Recommendation, 23 January 2007.

<sup>&</sup>lt;sup>11</sup> Object Management Group (OMG), Object Constraint Language OMG Available Specification Version 2.0, May 2006.

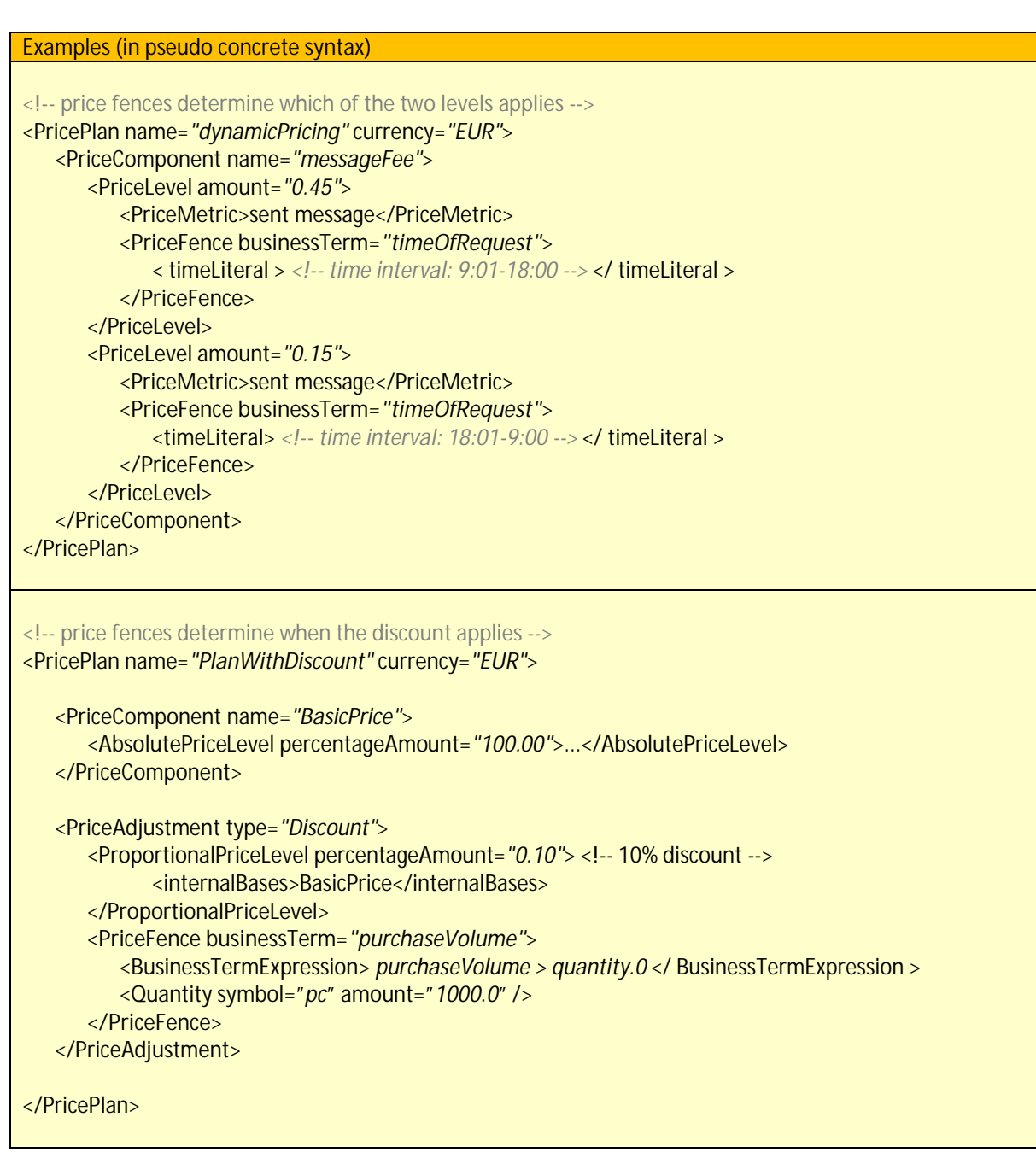

## **2.4.14 CustomLiteral**

**CustomLiteral** captures a custom value to be used in conditional evaluation within **PriceFences**.

- Ecore Type: EClass
- Interfaces: N/A
- Superclass: N/A

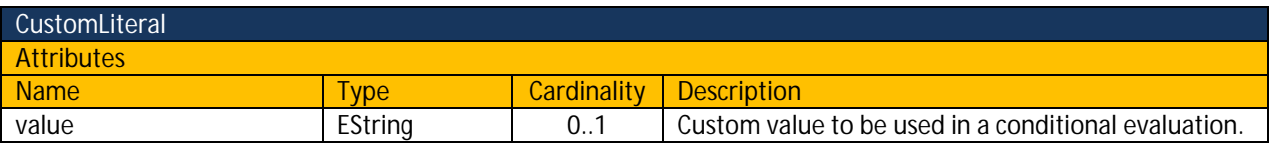

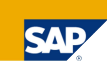

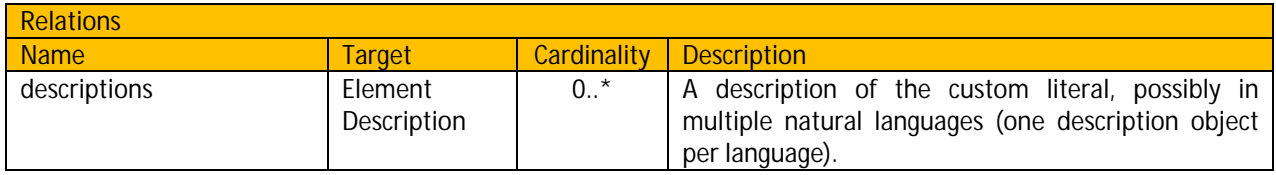

## **2.4.15 Tax**

**Tax** represents a tax the **PricePlan** is subjected to.

- Ecore Type: EClass
- Interfaces: N/A
- $\bullet$  Superclass: N/A

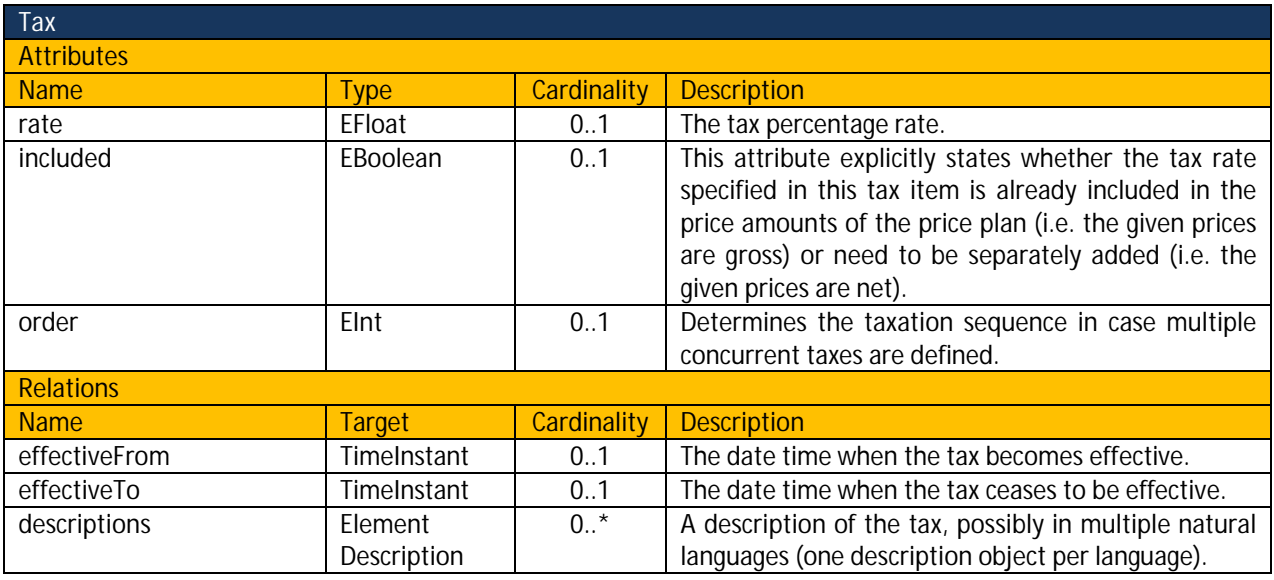

## **2.4.16 PaymentInstrument**

**PaymentInstrument** is used to indicate available payment instruments.

• Ecore Type: EEnum

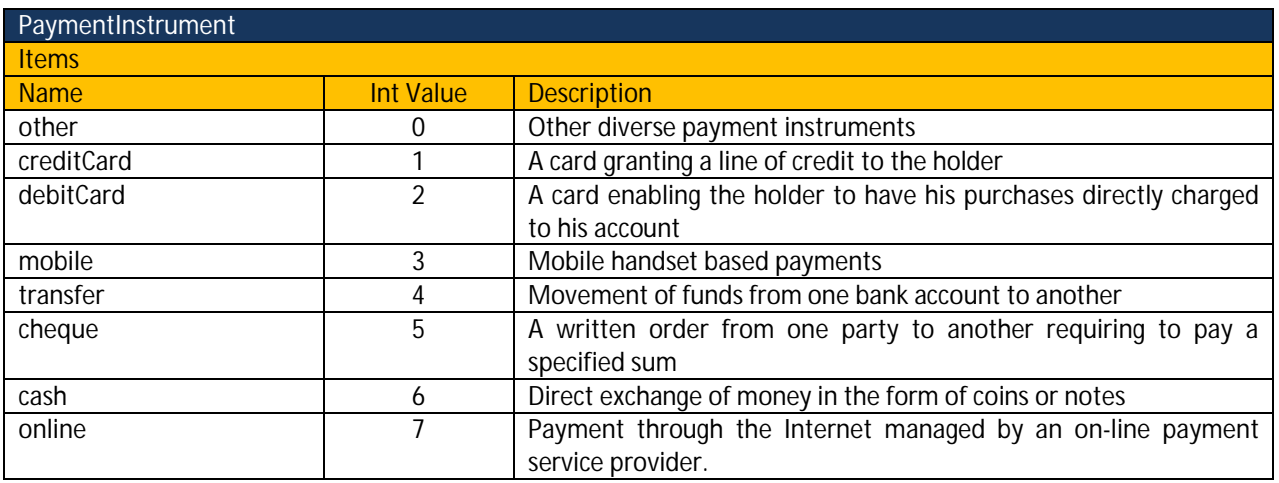

#### **2.4.17 PaymentModality**

**PaymentModality** indicates the payment policy with regard to the relative position in the process flow of the consumption and payment phases.

• Ecore Type: EEnum

![](_page_22_Picture_146.jpeg)

#### **2.4.18 PriceAdjustmentType**

**PriceAdjustmentType** indicates the type of **PriceAdjustment**. It determines if the **PriceAdjustment** amounts are to be summed to the final price or subtracted from it.

• Ecore Type: EEnum

![](_page_22_Picture_147.jpeg)